# Gira Designkonfigurator mit Live View Gira Design Configurator with Live View

www.designkonfigurator.gira.de www.designconfigurator.gira.com

### Im Voraus sehen, wie gut Gira Schalter an der Wand aussehen

Das ganze Designsystem im Blick: Mit dem Gira Designkonfigurator lassen sich die vielfältigen Rahmenvarianten der Gira Schalterprogramme ganz nach Wunsch mit ausgewählten Funktionen in unterschiedlichen Farben und Materialien kombinieren – jetzt mit zusätzlichen Features wie dem faszinierenden "Live View"-Modus, der durch die Smartphone- oder Tabletkamera zeigt, wie ausgewählte Gira Schalterprogramme in der realen Umgebung wirken. Der Gira Designkonfigurator ist online abrufbar oder als kostenlose App für iOS- und Android-Mobilgeräte erhältlich.

### See in advance just how good Gira switches will look on the wall

An overview of the entire design system: With the Gira Design Configurator, the variety of frame designs in the Gira switch range can be combined in various colours and materials with selected functions just as you wish – now with additional features such as the fascinating "Live View" mode, which shows via your Smartphone or Tablet camera how the selected Gira switches look in the actual environment. The Gira Design Configurator can be called up online or is available as a free app for iOS and Android mobile devices.

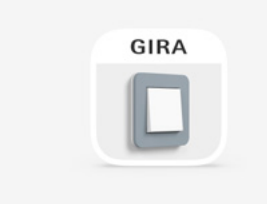

## 01

### Laden Sie die Gira Designkonfigurator App für iOS- oder Android-Betriebssysteme herunter.

Download the Gira Design Configurator app for iOS or Android.

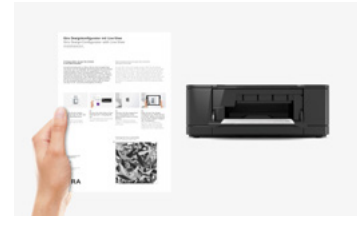

#### 02 Drucken Sie diese Seite mit dem Trackingmotiv in Originalgröße aus.

Print this page with the tracking image in the original size.

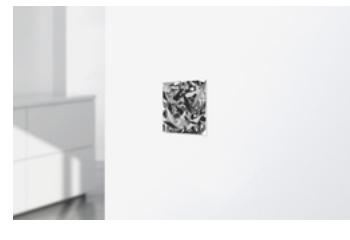

#### 03 Platzieren Sie das ausgeschnittene Trackingmotiv an der gewünschten Position in Ihrem Zuhause.

Place the selected tracking image in a suitable location in your home.

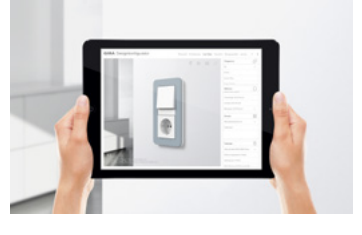

# 04

Rufen Sie den Gira Designkonfigurator auf, öffnen Sie den "Live View"-Modus und scannen Sie mit Ihrem mobilen Endgerät das Trackingmotiv.

Start the Gira Design Configurator, open the Live View mode and scan the tracking image with your mobile device.

Trackingmotiv hier ausschneiden

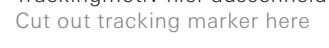

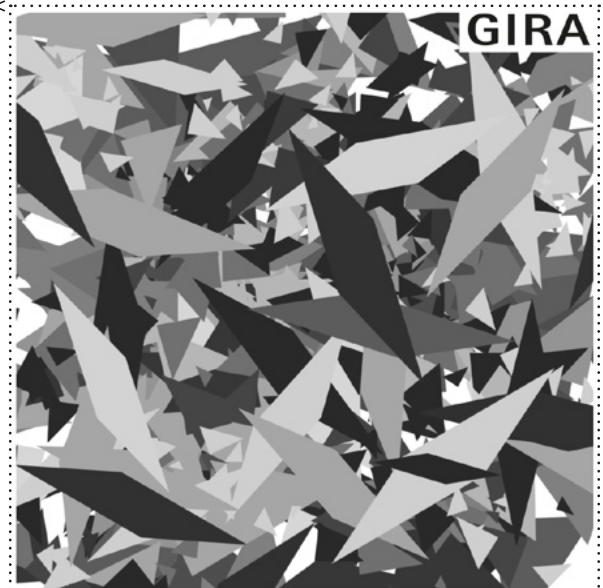

Gira Giersiepen GmbH & Co. KG Elektro-Installations-Systeme

www.gira.de

Gira Giersiepen GmbH & Co. KG Electrical installation systems

www.gira.com

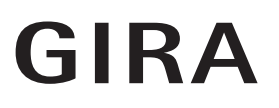